## 2.1 Product View

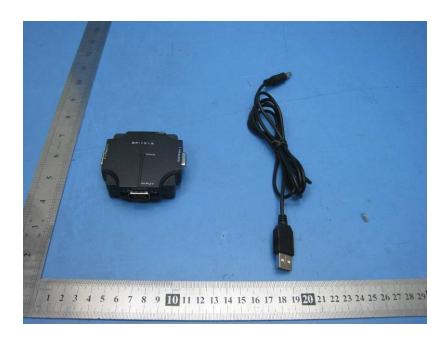

## 2.2 EUT – Front View

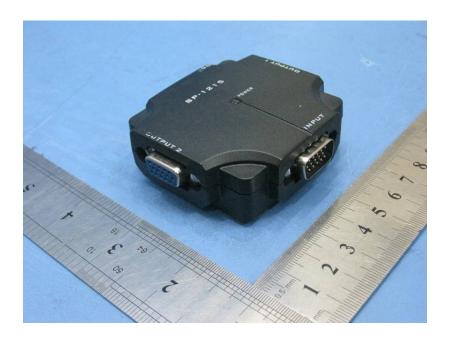

## 2.3 EUT – Back View

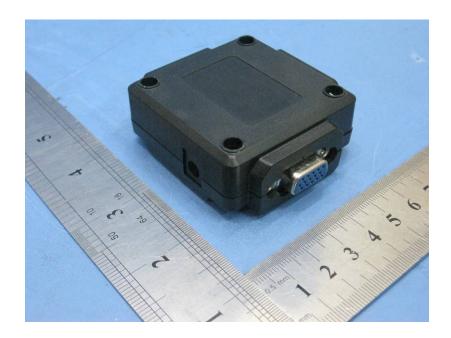